### **Core hopping manual**

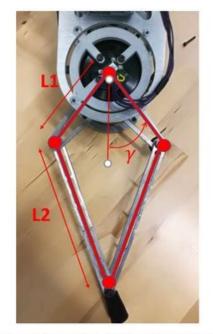

Fig. 3: Diagram of the Hopper Leg

File Name: Core hopping manual.pdf

**Size:** 2566 KB

Type: PDF, ePub, eBook

Category: Book

**Uploaded:** 10 May 2019, 12:28 PM **Rating:** 4.6/5 from 574 votes.

# **Download Now!**

Please check the box below to proceed.

| I'm not a robot | reCAPTCHA       |
|-----------------|-----------------|
|                 | Privacy - Terms |

#### **Book Descriptions:**

## Core hopping manual

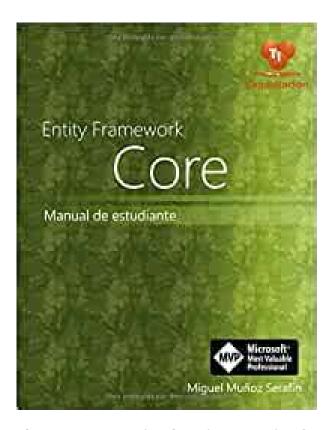

These issues can often be a function of undesirable core properties. Core hopping allows for the rapid screening of novel cores to help overcome unwanted properties by generating new lead compounds with improved core properties while preserving key Rgroup interactions. In addition to lead optimization, core hopping can also be valuable in idea generation for novel derivatives to a known drug. Schrodingers Core Hopping program not only provides the traditional ligandbased methods for exploring different scaffolds, but also offers a receptorbased method that will accurately account for detailed ligandreceptor interactions of compounds containing novel cores. The threaded algorithm takes full advantage of modern, multicore computing technology to provide the highest throughput. Shapebased core hopping This ligandbased method uses Schrodinger's Phase Shape technology to ensure that the shape and chemical nature of the candidate scaffolds are sufficiently similar to those of the starting compound, while simultaneously achieving good joining geometry for Rgroup placement. Phase Shapes efficient algorithm makes this core hopping approach a perfect balance between speed and accuracy. Receptorbased core hopping The unique receptorbased core hopping method takes advantage of Schrodingers Glide docking analysis. Scaffold replacements are carried out in the active site, guided by a known binding pose where candidate cores are rewarded for favorable interactions with the receptor and penalized for the reverse. Users may optionally specify corereceptor interactions, such as hydrogen bonds, that a candidate scaffold must form with the receptor. This method returns novel compounds with ligandreceptor interactions that are most faithful to those of the starting

compound.http://ndesert.nazwa.pl/userfiles/filter-soft-water-conditioner-manual.xml

• core hopping manual, core hopping manual pdf, core hopping manual download, core hopping manual free, core hopping manual template.

Automatic linker addition The attachment and receptorbased core hopping methods provide the option to automatically insert linkers to a candidate cores periphery to achieve proper Rgroup connectivity for any replacement scaffolds that exhibit desired properties, but are too small to align with the attachment bonds of the starting compound. Core libraries Schrodinger provides downloadable libraries of replacement cores as a starting point for users to add their own core structures. The downloadable core libraries are continuously being enhanced and expanded by inhouse scientists at Schrodinger. Intuitive graphical user interface Schrodinger's intuitive graphical user interface, Maestro, provides stepbystep panels for straightforward setup of experiments, easy visualization and efficient analysis of Core Hopping results. The hydrogens on these cores are then eligible for substitution by the side chains of your template structures. However, in recent releases, linker addition is performed at run time, based on the selections made in the GUI. Online services are available. Learn more about the Libraries entry requirements and available services. Our current license expires in August 2020. These programs are available to all current students, faculty, and staff at Stanford University for notforprofit, academic research, and for instructional use. Commercial use is explicitly prohibited for this product. Please see license terms. Learn more about new features in product suites. Please note that Sherlock 2.0 is only for research, not instructional use. To request a group account for using Schrodinger, a Principal Investigator PI should send email to Grace Baysinger that includes their name and SUNet ID. PIs should also send names and SUNet IDs for others in their group that should have access to Schrodinger on Sherlock 2.0. Thanks to the Vice Provost and Dean of Research, there is no charge to PIs for using Schrodinger software on Sherlock 2.0.http://advantagelic.com/singhania/downloads/filtoclear-11000-manual.xml

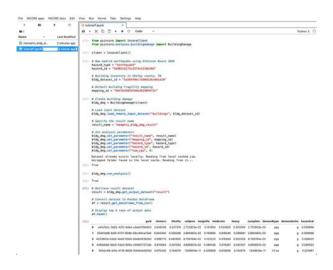

If you still have questions please contact the Stanford Research Computer Center. Schrodinger has developed a workaround, which requires launching GUIs from the commandline. Please see Instructions to Open Schrodinger Suite 20194 Graphical User Interfaces on MacOS 10.15 Catalina. Login required to view instructions. Desmond and Quantum Espresso are only supported on Linux. Please see a list of software we have licensed at the bottom of this page. Instructions to get a copy from the Oak Storage Server. Access is limited to users with a SUNet ID. This is due to different teaching styles of the instructors and what version of the software was used. For the Quantum Mechanics workshop, I recommend reviewing the 2019 and 2018 versions. This blog contains practical information, tips, and news about Schrodinger software to help Stanford users. MOPAC2012 must be installed separately. Materials Science Suite A diverse set of tools for computing the structure, reactivity, and properties of chemical systems. MOPAC2012 must be installed separately. AutoQSAR automates the creation of highquality, predictive QSAR models and makes their application trivially simple. BioLuminate is a brandnew, intuitive user interface that is specifically designed for examining biologics and protein systems with seamless access to superior scientific modeling algorithms. Canvas is a powerful suite of cheminformatics tools built on innovative technologies that achieve unmatched performance and versatility. Canvas offers solutions to a wide range of problems faced by researchers Reproducing bioactive ligand geometries in minimally sized conformer sets, accurate results from highperformance ConfGen calculations save time and effort in downstream applications. In addition to more conventional ligandbased methods, Core Hopping offers receptorbased scaffold hopping, exploiting information about the active site and known binding poses to guide the search for novel cores.

With the recent resurgence in covalent drug research, computational insight into covalent docking is becoming key to understanding how covalent inhibitors can be used to address selectivity and potency challenges. Covalent inhibitors derive their activity not only from the formation of a covalent bond between the target and the ligand but also from stabilizing noncovalent forces in the binding pocket. CovDock selects the top covalent complexes using the extensively validated Prime energy model, and calculates an apparent affinity score that captures the essential elements of a successful covalent docking process. Desmonds combined speed and accuracy make possible long time scale molecular dynamics simulations, allowing users to examine events of great biological and pharmaceutical importance. Seamlessly integrated with Maestro, Desmond provides comprehensive setup, simulation, and analysis tools. Combining the proven reliability of Hammett and Taft methods with powerful tautomerization tools, Epik is the program of choice for accurate enumeration of ligand protonation states in biological conditions. FieldBased QSAR opens up new possibilities in ligandbased drug discovery projects. Supplied with an aligned training set of active and inactive compounds, FieldBased QSAR predicts drug activity on the basis of either force fields or Gaussian fields that describe ligand chemistry. Glide offers the full spectrum of speed and accuracy from highthroughput virtual screening of millions of compounds to extremely accurate binding mode

predictions, providing consistently high enrichment at every level. The size of the dataset that needs to be studied at each level of accuracy is approximately an order of magnitude smaller than that of the previous, faster step. XP provides the most accurately docked poses and the highest level of enrichment. The XP Visualizer is in Glide.

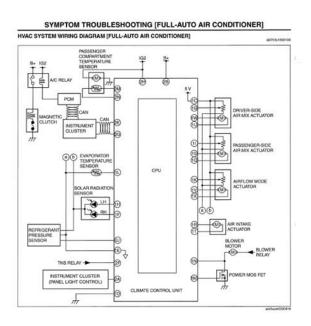

https://www.informaguiz.it/petrgenis1604790/status/flotaganis22052022-0317

The active site geometry of a protein complex depends heavily upon conformational changes induced by the bound ligand. However, resolving the crystallographic structure of a proteinligand complex requires a substantial investment of time, and is frequently infeasible or impossible. Schrodingers Induced Fit protocol solves this problem by using Glide and Prime to exhaustively consider possible binding modes and the associated conformational changes within receptor active sites. Jaguar is a highperformance ab initio package for both gas and solution phase simulations, with particular strength in treating metal containing systems, making it the most practical quantum mechanical tool for solving realworld problems. Expediting a wide variety of common tasks, Schrodinger KNIME Extensions are an indispensable tool for modeling and cheminformatics. LigPrep goes far beyond simple 2D to 3D structure conversions by including tautomeric, stereochemical, and ionization variations, as well as energy minimization and flexible filters to generate fully customized ligand libraries for further computational analyses. MacroModel combines leading force fields, accurate effective solvation models, and advanced conformational searching methods to provide the most complete molecular modeling package suitable for a wide array of research. Maestro 11 is the completely redesigned interface for all Schrodinger software. Significantly enhanced usability built on Maestro's longstanding impressive visualization and analysis tools makes Maestro 11 a versatile modeling environment for all researchers. The Prime physicsbased membrane predictor combines conformational sampling with Schrodinger's advanced force field and solvent models within a physicsbased framework to produce more accurate predictions of passive membrane permeability. Schrodinger provides access to MOPAC2012 for basic semiempirical NDDO neglect of diatomic differential overlap capabilities.

http://lionsmoukite.com/images/81536a-manual.pdf

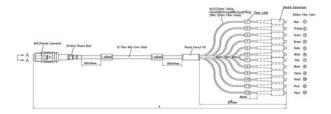

With this tool you can calculate heats of formation, optimized geometries, force constants, and a selection of properties as indicated below. This semiempirical NDDO program can be run from Maestro or from the command line. Then try running the Schrodinger software. OPLS3 is the culmination of a significant, largescale effort to create the most accurate force field with the most comprehensive coverage of chemical space. OPLS3 with a new version of the force field OPLS3e, "e" for extended that includes significant advances in accuracy in modeling small molecules and proteinligand binding. To address both of these requirements, the P450 Site of Metabolism workflow combines inducedfit docking IFD for the determination of accessibility to the reactive center with a rulebased approach to intrinsic reactivity. Note password required to link in this description. Phase is a complete, userfriendly pharmacophore modeling solution designed to maximize performance in virtual screening and lead optimization. Fast, accurate, and easytouse, Phase includes a novel, scientifically validated common pharmacophore perception algorithm. Please see Oak Storage Server instructions to get a copy of Aldrich Market Direct database PIPER is a stateoftheart proteinprotein docking program based on a multistaged approach and advanced numerical methods that reliably generates accurate structures of proteinprotein complexes. Prime is a fullyintegrated protein structure prediction program. It provides an easytouse interface that takes a novice user intuitively from sequence to alignment to refined structure. Prime also provides expert users complete control over calculational settings to maximize accuracy of predictions. Prime is a powerful and complete tool for generating accurate receptor models for structurebased drug design. PrimeX uses stateoftheart technologies to refine protein crystal structures for computational drug discovery.

https://living-simple.com/images/8150n-printer-manual.pdf

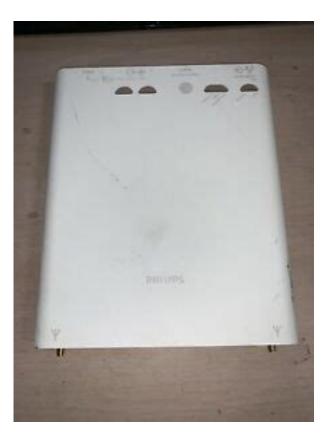

PLDB is an active structural data store that can be pipelined in any custom workflow, while flexibly allowing searches using advanced structure motifs and proteinligand interaction patterns. A separate, individual account is needed for accessing this database. Successful structure based modeling projects demand not only accurate software, but accurate starting structures as well. Left untreated, common problems with experimentally derived structures can lead to wasted time and resources. Schrodinger's Protein Preparation Wizard is designed to help researchers ensure structural correctness at the outset of a project, equipping them with a highconfidence structure ideal for use with a wide variety of modeling applications. Tens of thousands of scientists worldwide choose PyMOL to view, share, and analyze their molecular data. In addition to being lightweight and fast, PyMOL can create images of peerless visualization quality, while offering the flexibility of Pythonbased development and scalability. Stanfords site license includes PyMOL and AxPyMOL. QikProp efficiently evaluates pharmaceutically relevant properties for over half a million compounds per hour, making it an indispensable lead generation and lead optimization tool. Accurate treatment of electrostatic charges is crucial to the success of any docking algorithm. Although contemporary force fields are capable of modeling partial atomic charges on ligands with reasonable accuracy, they are generally incapable of considering charge polarization induced by the protein environment. The greater the role charge polarization plays in determining a ligands bound conformation, the more difficult it will be for MM docking algorithms to perceive the correct binding mode. For research applications that demand the highest level of docking accuracy, Schrodinger introduces QMPolarized Ligand Docking QPLD, which uses ab inito charge calculations to overcome this limitation.

Its accuracy allows detailed understanding of reactions involving proteins, making it a powerful tool for lead optimization. It is accessed using the unlimited MMLIBS token. Shape Screening is capable of screening large databases of compounds to identify new leads with similar shape and electrostatic properties to a lead query molecule. Combining a novel algorithm for rapid binding site identification and evaluation with easytouse property visualization tools, SiteMap provides researchers with an efficient means to find and better exploit the characteristics of ligand binding sites. Page 12 and 13 Chapter 2 Core Hopping TutorialFig Page 14 and 15 Figure 2.4. The Combinatorial Libra Page 16 and 17 Chapter 2 Core Hopping Tutorial2. Page 18 and 19 Chapter 2

Core Hopping Tutorial11. Page 20 and 21 14CombiGlide 2.5 Quick Start Guide Page 23 and 24 Chapter 3 Virtual Combinatorial Sc Page 25 and 26 Chapter 3 Virtual Combinatorial Sc Page 27 and 28 Chapter 3 Virtual Combinatorial Sc Page 29 and 30 Chapter 3 Virtual Combinatorial Sc Page 31 and 32 Chapter 3 Virtual Combinatorial Sc Page 33 and 34 Chapter 3 Virtual Combinatorial Sc Page 35 and 36 Chapter 3 Virtual Combinatorial Sc Page 37 and 38 Chapter 3 Virtual Combinatorial Sc Page 39 and 40 CombiGlide Quick Start GuideChapter Page 41 and 42 Chapter 4 Library Analysis3. Click Page 43 and 44 Chapter 4 Library AnalysisFigure 4 Page 45 and 46 Chapter 4 Library AnalysisThe blue Page 47 and 48 CombiGlide Quick Start GuideGetting Page 49 and 50 Getting Helpwhere jobid is the job Page 52 120 West 45th Street, 29th FloorNew show all Thank you, for helping us keep this platform clean. The editors will have a look at it as soon as possible. The structurebased virtual screen relied on homology models of LRRK2, as no Xray structure is currently available in the public domain. Published by Elsevier Ltd. Recommended articles No articles found.

http://www.orarestauratorisaf.it/wp-content/plugins/formcraft/file-upload/server/content/files/162859 868a0af2---bx1-100b-welder-manual.pdf

Citing articles Article Metrics View article metrics About ScienceDirect Remote access Shopping cart Advertise Contact and support Terms and conditions Privacy policy We use cookies to help provide and enhance our service and tailor content and ads. By continuing you agree to the use of cookies. For more information, please visit our privacy policy. John van Drie inRoberto Forlani, NiKem Research Srl, Italy. Sander Nabuurs, LeadPharma, The Netherlands. The compound resulted in a dramatically improved potency. For more application examples please see the original publication. Depending on the tool you want to use, please proceed with JeanLouis Reymond. Note that any publication about it must refer to the original authors cp. Readme in the package. Further note that this index contains virtual molecules made to provide food for thought. They are laden with fluorine atoms which you may want to eliminate in a postprocessing. Please upgrade your browser or activate Google Chrome Frame to improve your experience. This page will serve as a collection of as much of that information as possible to make the topic more digestible for readers. We will update it regularly, as new skills content comes our way. Such ability requires heaps of practice, a period of failure, adaptation, and eventually confidence. Oh, and throw in a healthy dose of humility for good measure. For some, the challenge of learning and improving is precisely what draws them to highly skilled activities like mountain biking. Maybe you have some scars that remind you of specific lessons He raves about how useful this new skill is on the trail, and chides himself for not learning it sooner. Even the most talented riders have something they could practice and improve, and elements of their skills where they'd like to have more confidence. Then, dedicate part of each ride, or one ride per week, to sharpening your axe.

#### dakotaterritorycustomhomes.com/ckfinder/userfiles/files/900ss-ducati-workshop-manual.pdf

These are the skills that allow us to crash less and ride longer, making mountain biking more enjoyable. Armed with these core pillars of mountain bike technique we can progress to more advanced skills quite quickly. These phrases are 100% true and are possibly the most important skills in mountain biking. Vision and scanning the trail properly will help you anticipate obstacles and changes in the track, eventually allowing you to ride faster and more confidently. For new riders, achieving a pedal stroke with solid circular power transfer will save you a lot of energy and make your ride far more pleasant. Additionally, if you are interested in going faster on your bike, carrying more speed through turns is one of the best ways to shave seconds off your overall time. The first time you feel the force of your body being pushed into a berm at speed you will likely let out some indescribable sound of joy, and instantly be hooked on turning as fast as possible. The first part of that process is lofting your front wheel onto and over things so that you can roll over them. Front wheel lifts can also be a good transition to wheelies and manuals, which are advanced skills we will cover later. Learning to climb steep and technical tracks can be one of the most fun

challenges on two wheels, and in some cases, it is the skill that pushes racers to the top step. Check out this piece on finding the correct saddle height for your body. Depending on the size of the drop it can be good to look at the landing before you send it, but with the tips in these videos below you should be ready to huck yourself in the air in no time. Developing advanced mountain bike skills takes time, and for some of these, the use cases are fairly limited. Still, once you nail these tricks you'll have the confidence to ride any trail, anywhere.

Once the shreddy bits of the trail become steeper and more technical than braking and leaning back can manage, there are different skills to help you enjoy the slide. If you don't enjoy fallline tracks and steep chutes, or you live in a pancakeshaped place, learning to ride steep descents properly will make things safer when you eventually need to get down. Bunny hops can help riders clear objects in the trail without scrubbing any speed, and they are the basis for many more advanced skills that mountain bikers can try once they're able to achieve the proper amount of loft. Throwing our bikes and bodies in the air simultaneously is something even the best riders can improve upon, and fortunately, there are heaps of resources to help us along. Now is when you can add some finesse and fun to it. Wheelies can help keep your front wheel out of larger wheelswallowing dips in the trail "wheelie drop", allow you to place your front wheel where you want it when you want it, and a host of other useful and stylish maneuvers. You don't have to be able to manual all the way to the bar like some of the pro riders you see in video edits. If you learn to manual for 23 bike lengths you have achieved most of the useful elements of the skill. A solid manual can help boost your front end off of fast drops, roll over larger holes without catching your front wheel on anything, and put yourself in position to boost the rear tire off of things, similar to the "punch" described in the bunny hop section above. As bikes get longer and trails get steeper, some switchbacks and technical turns require you to lift your rear wheel and pivot in order to point your bike toward the exit. A welltimed nose pivot, or endo turn, will help you make the turn in a tight spot. This skill has at least 4 different names. Feel free to give us your iteration in the comments below. Being able to ride skinnies is high on the list of "skills that allow you to walk less and ride more.

"Like wheelies and manuals, some folks have a more natural inclination to the balance requirements of this skill, but with practice, we can all make it happen. If your burning desire is to spend more time in the air, the next step is to move your honed jumping skills to the hips, gaps, and larger drops at your local trail center. I would suggest watching how a lot of other folks achieve hang time, and possibly taking a gravity skills class, before launching yourself over any fire roads. The best place to practice is sometimes the place you know best. Go out to your favorite trail and try to go bigger, faster, and further than before. Check the Singletracks calendar for upcoming skills clinics happening around the world. Maybe they have been riding longer, have more time to shred, or simply have a knack for the twowheeled machine. Either way, you can learn from watching them and following them. If there is a trail, or a jump, that you are afraid to ride, follow them in. Maybe ask them to take it a little slow so you can get a feel for things. This will allow you to observe their skills, and to focus on something other than the butterflies in your gut. They can also help boost your confidence and get you stoked to go try new skills. Which bike skills are you having a hard time learning I play bass with nineandahalf fingers, eat vegetables and fruit, and prefer movement as frequently as possible. I find discomforts and challenges more useful than most things, particularly what emerges from them. If I died and could return as anything, I would choose a camp fire. Notify me of followup comments via email. You can also subscribe without commenting. Learn how to not get hurt. There comes a time especially in technical terrain where our speed is so great and obstacles are so sizeable that without lifting the bike up into the air and over them we are going to get a nasty shock.

The manual bunny hop is a technique that enables us to carry that speed and put the bike exactly where we want on the trail. By not having to pedal back up to speed having slowed and rolled over

or through a feature you can also set up for the next feature better, oftencomplex technical sections involve several hops or bump hops in succession. What's wrong with the twowheeled hop. This is a long way and a lot of effort for such a small feature. Now lets consider the same but when a rider uses the old school "American Bunny Hop" aka manualhop. The rider lifts the legs to remove their mass from the rear of the bike and by lifting them at the same rising rate that the bike is coming up they can get some serious air under them. Limbs extend as the bike is in flight and the landing is absorbed. This lateral movement lateral bunny hop is ideal for cutting from one side of the trail to the other, you may have seen the videos where riders leap out of one berm and transfer across into another, this is the same shape just on its side leant over a little more. There are some things that are obvious but should be pointed out, you want to hop further go faster. You want to hop higher manual larger and bring them legs right up into the body while punching that bike upwards and out in front of you. As I mention nearly each edition practice makes permanent and muscle memory is key to consistency. If your hopping well already you may get rusty and just want to brush up on things but what about those of you who are starting off from scratch and longing to leap along the trail. First tip is to go back to the homepage and select "ISSUE" and read No' 54 so you can see how to master that manual. When you are pulling manuals sufficient enough to cover roughly speaking a bike length at a height high enough to get onto or over something around the height of your crank set chainrings then pick up again from here.

With the manual in the bag and developing we need to get some air under our rear wheel. Roll along in your neutral stance with your saddle dropped again we can do rear wheel lifts and hops with seat up but the bike needs to pass below us and the saddle gets in the way with the post at full height, bend at the knees and lower in a vertical plane so you almost sit on the saddle. Now rise back up, repeat many times in succession and make your movement seamless without pausing when you reach the lower part of the movement. This bottom part of our movement is where the energy is building that we need to release dynamically. The shape is the same as you would make if you were jumping on the spot, only difference here is we are rolling along on the bike and have to be careful that the crankset does not rotate round, we don't squash into the front centre of the bike aim to stay relatively upright by lowering hips to heels and we let our heels drop ever so slightly by allowing the pedal to rotate around its axle. Maintaining pressure through the pedals and crankset as always is important. Now we have learnt the rear wheel lift we can start to stitch moves together. Roll along at jogging pace, perform a small manual and then almost immediately after a rear wheel lift. You can pick an object like a small stick to use to help with timing. Empty car parks and the white lines from the parking bays are perfect. Decrease the pause between manual and rear wheel lift and you will soon start to make small hops by lifting independently the front and rear wheel. To stitch together a real sweet well timed hop think about popping up off your heel just as your front wheel reaches its maximum height. Try holding a manual a little longer then popping that rear wheel lift, to hop higher pull a bigger manual. Mess around with various combos and see through the feeling how the timing changes.

The next progression is learning to hop sideways, we do this by starting to turn a corner as the manual is initiated, practice doing manuals round corners first. As the front wheel reaches its maximum lift spring up and punch that bar out up and away from you while bringing the legs up using extra effort in the trailing foot to kick the bike across sideways. As the trailing foot does the most work and for super tech terrain it's recommended to learn to hop in switch stance left foot forward and right foot forward. Progression is everything if you want to ride the seemingly unrideable. Good hoping technique opens up sections that before were slow and picky or just simply unrideable. Hops allow us to pre jump features and match the shape of the bike to the shape of the terrain far better. The options available to you become almost endless and the fun for me anyway really begins when we get airborne. On that note all the technique gained through mastering manual hops links nicely into jumping. Always a pleasure, enjoy the rest of your summer. This technique

article was in Issue 55 of IMB. Well if so stay tuned and read on as we embark on a crusade of cornering bliss with this edition of our core technique. He has grown with the UK scene and technological developments for the last 30 years and has competed at all levels in all disciplines riding for some prestigious brands along the way. Always looking for that extra edge with endless passion and drive he is geared up to bring you the inside line on all aspects of mountain biking skills and technique. Problems Ask Below The number one online mountain bike magazine. Getting StartedInformation guide in the product box forDevice Overview. NOTE The device does not charge whenPlug the small end of the power cablePlug the other end of the power cableCharge the device completely. KeysStatus LED. Keys. Power key. Select to open the shortcut menu. Mounting spine. Select to zoom out on the map. MicroUSB port under weather cap.

http://www.bouwdata.net/evenement/boss-dr-5-service-manual